# **Sichere Berechnung des Energiebdarfs nach EnEV Konzept zur Zertifizierung von Rechenprogrammen und Aufwandszahlen**

Dipl.-Ing. Jürgen Neun, Dipl.-Ing. Markus Weber, Dipl.-Wi.-Ing. Sören Scholz DIN CERTCO Gesellschaft für Konformitätsbewertung mbH (Berlin)

## **1 Einleitung**

Erklärtes politisches Ziel der Bundesregierung ist es, die energetische Bilanz von Altbauten wie Neubauten zu optimieren. Mit der EnEV soll dieses Ziel umgesetzt werden. Die gesetzlichen Vorgaben werden durch Normen konkretisiert und damit durch den Planer erst handhabbar. Diese wiederum setzen verschiedenste technische Mittel ein, um möglichst rasch und effizient zu Ergebnissen zu kommen. Rechenprogramme, die die Verfahren der entsprechenden Normen abbilden, sind ein solches Hilfsmittel. Mit ihrer Hilfe werden die Gebäude- und Anlagenwerte verknüpft, bis am Ende ein Energiebedarfsausweis erstellt wird, aus der die energetische Effizienz eines Gebäudes hervorgeht. Für den Endkunden, den Hausbesitzer, den Bauherren oder auch den Mieter ist es natürlich sehr wichtig, dass nach all den verschiedenen und notwendigen Schritten ein transparentes Ergebnis steht, das er nicht weiter hinterfragen muss. Solches Vertrauen kann durch eine Zertifizierung, also eine unabhängige, neutrale und kompetente Prüfung durch Dritte, hergestellt werden.

## **2 Bisherige Einschränkungen**

Die bisherigen Normen, die zur Konkretisierung der EnEV erarbeitet wurden, gelten zur Zeit nur für den Neubau, insofern erscheint dieser Beitrag unter der Überschrift "Altbausanierung durch moderne Anlagentechnik" fast deplatziert. Doch auch wenn die bisherigen Normen erst für den Neubaubestand ermittelt wurden, so bleibt die Sanierung von Altbauten weiterhin wichtig, schließlich ist ein großer Teil der anvisierten Energieeinssparungen nur durch eine Sanierung bzw. energetische Optimierung des Gebäudebestandes zu erreichen. Daher ist die Erarbeitung der notwendigen technischen Normen für den Altbau nur eine Frage der Zeit. Das im Folgenden skizzierte Konzept könnte zur Zeit also für den Neubaubestand, in Zukunft aber auch für den Altbaubestand umgesetzt werden.

#### **3 Grundgerüst / Prinzipielle Idee**

Das Rechenverfahren nach DIN V 4701-10 lässt zu, dass marktgängige Planungssoftware und genormte Standardwerte für den energetischen Aufwand zur Ermittlung der Anlagen-Aufwandszahl herangezogen werden können. Diese Standardwerte orientieren sich hinsichtlich der energetischen Qualität der Wärmeerzeuger am unteren Durchschnitt des Marktniveaus, und die verschiedenen Produkte einer Planungssoftware kommen nicht immer zum gleichen Rechenergebnis.

Daher soll ein herstellerunabhängiges Nachweisverfahren entwickelt werden, um sowohl die besseren produktspezifischen Kennwerte als auch die angebotene Planungssoftware durch eine neutrale Stelle zu überprüfen und zu zertifizieren.

Ein solches Nachweisverfahren erstreckt sich auf die in Bild 1 dargestellten 4 Aspekte:

- 1. Bestätigung der produktabhängigen Größen und deren Erfassung in einer **Datenbank**
- 2. Nachweis der Zuverlässigkeit bzw. Funktionalität der Planungssoftware für den Energiebedarfsausweis
- 3. Nachweis von Kennwerten für den Energieaufwand von Produkten und Komponenten
- 4. Nachweis der Energieeffizienz von Anlagensystemen

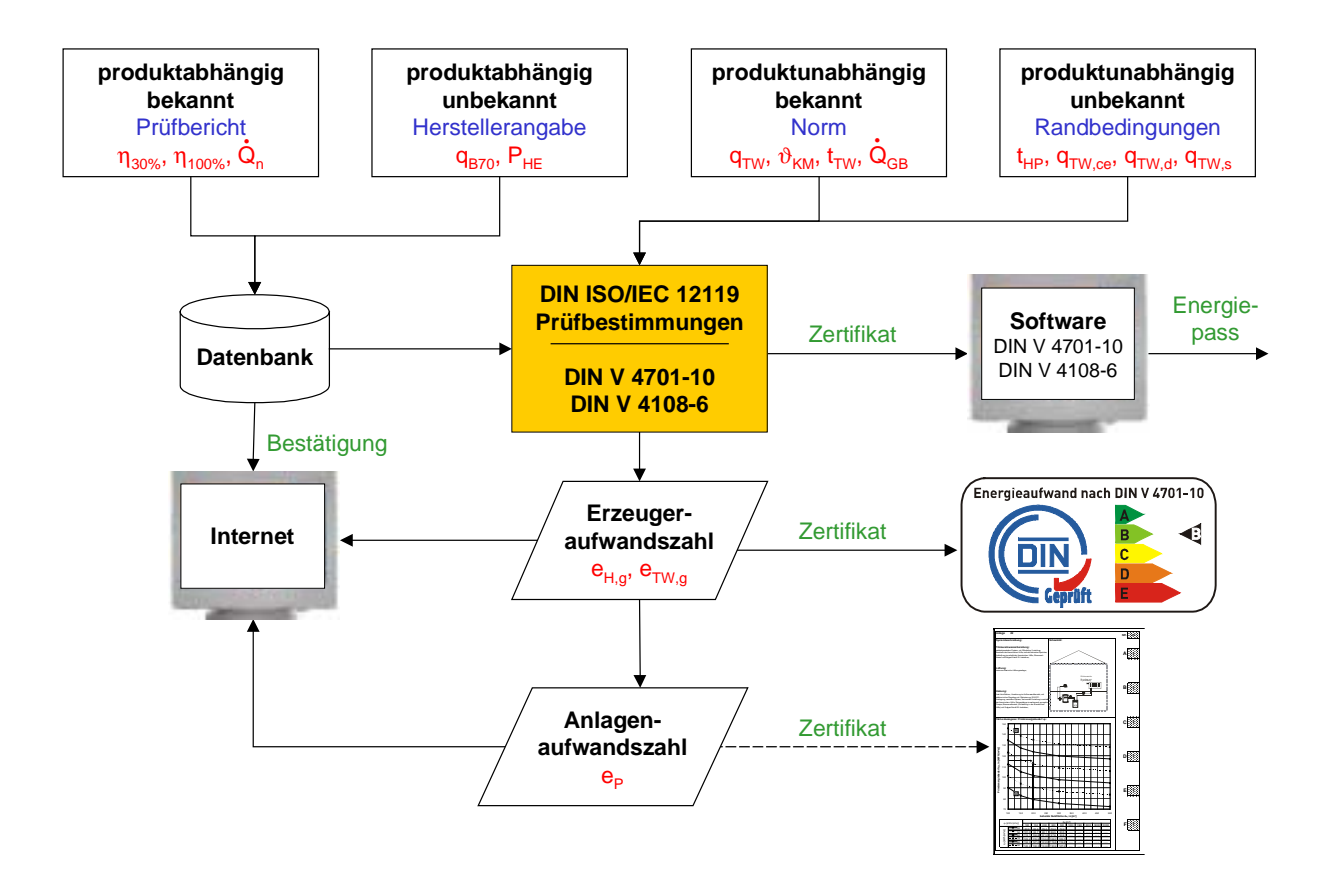

**Bild 1** Darstellung des Zertifizierungskonzeptes

Die Prüfung und Zertifizierung von Rechenprogrammen wird bereits durchgeführt und in nächster Zukunft weiter ausgebaut. Die Zertifizierung der Aufwandszahlen wird momentan noch mit den interessierten Kreisen diskutiert.

## **4 Zertifizierung von Rechenprogrammen**

Schäden, die durch mangelhafte Software angerichtet wurden, gehen in die Milliarden. Neben den direkten Schäden sind insbesondere Ausfallzeiten und eine Verminderung der Produktivität hierfür wesentlich. In einer aktuellen Studie wurden die Schäden durch mangelhafte Software vom amerikanische National Institute of Standards and Technologie (NIST) für die USA auf etwa 59 Mrd. \$ beziffert (www.nist.gov). Die grundsätzliche Annahme, dass in fast jeder Software mehr oder weniger viele und schwerwiegende Fehler stecken, dürfte unstrittig sein. Prüfverfahren für Software sind allerdings ebenfalls schon seit vielen Jahren Stand der Technik. Eine solche Norm ist die DIN ISO/IEC 12119. Als generische Prüfnorm enthält sie keinen detaillierten Prüfkatalog für jede denkbare Software, sondern steckt lediglich den Rahmen für eine individuelle Prüffallentwicklung und allgemeine Kriterien für jede Software fest. Für eine Software werden eine Reihe von Prüffällen entwickelt, die erfolgreich mit dem erwarteten Ergebnis abgeschlossen werden muss. Die Funktionalität der Software wird also anhand sorgfältig ausgewählter Stichproben

überprüft. Prüffälle umfassen erwartete Eingaben eines Benutzers und Grenzwertprüfungen, d.h. z.B. die Eingabe eines unlogischen Wertes.

Diese seit langen Jahren eingesetzte Norm kann auch auf die Prüfung und Zertifizierung von EnEV-Software angewendet werden. Hierzu müssen die allgemeinen Bedingungen der DIN ISO/IEC 12119 hinreichend konkretisiert werden.

## **4.1 Grundlagen für die Prüfung von EnEV-Software**

Die Konkretisierung im Hinblick auf Software zur Berechnung nach Energieeinsparverordnung (EnEV) ergibt sich aus den gesetzlichen Regelungen und den in Normen festgelegten technischen Regeln. Der von DIN CERTCO einberufene Zertifizierungsausschuss hat hierzu folgende Festlegung getroffen. Die Zusammenstellung und Entwicklung von Testfällen erfolgt auf Basis der bestehenden DIN V 4108-6, der DIN V 4701-10 und der DIN ISO/IEC 12119. Geprüfte/zertifizierte Software muss für ausgewählte Testfälle unter den selben Randbedingungen zu den selben akzeptablen Ergebnissen (innerhalb gewisser Toleranzgrenzen) führen. Es werden nur Rechenverfahren auf Basis der veröffentlichten und datierten Normen geprüft. Testfälle für Berechnungen für den Bestand oder andere noch fehlende Berechnungen werden zu einem späteren Zeitpunkt integriert. Interpretationsprobleme in den Normen sollen im Kreise der Normenausschüsse gelöst werden. Im Rahmen der Zertifizierung findet also keine Normungsarbeit statt. Bei allen anstehenden Fragen geht die EnEV bei Auslegungsproblemen nach den Normen vor.

Damit soll ein Rechenprogramm für die unterschiedlichen Aufgaben:

- die DIN V 4108-6 alleine abbilden,
- die DIN V 4701-10 alleine abbilden und
- aus dem Zusammenwirken der beiden Normen und der EnEV die ganzheitliche Bewertung eines Gebäudes ermöglichen.

Weiterhin sind Beschlüsse der ARGE BAU zur Auslegung der EnEV zu beachten, d.h. z.B. dass eine beliebige Kombination der Rechenverfahren möglich sein muss. Um die beliebige Kombination der Rechenverfahren zu ermöglichen, wird die Heizperiode auf 185 Tage festgelegt. Die Prüffälle werden also mit einer Heizperiode

von 185 Tagen gerechnet. Zur Überprüfung der Verzahnung müssen Übergabewerte für Lüftungsanlagen geprüft werden.

Der Energiebedarfsausweis muss nach der Allgemeinen Verwaltungsvorschrift zur EnEV (AVV) gestaltet sein. Der auch für den Bestand zur Zeit bei der EID in Entwicklung befindliche Energiepass ist zur Zeit nicht gesetzlich vorgeschrieben, hat aber dennoch als freiwilliger Ansatz für den Altbaubestand seine Berechtigung.

# **4.2 Stand der Zertifizierung**

Da die EnEV bereits zum 1.2.2002 in Kraft getreten ist, war der Marktdruck für eine Zertifizierung gross. Besonders Planer sind seitdem einem hohen Risiko ausgesetzt, denn wenn sie eine fehlerhafte Berechnung eines Energiebedarfsausweises durchführen, sind sie u.U. hohen Regressforderungen ausgesetzt. Eine Zertifizierung von EnEV-Software ist für Planer also eine effektive Risikominimierung. In der Kürze der Zeit konnten erst die Regelungen für die ebenfalls nach EnEV zulässigen einfachen Rechenverfahren der beiden Normen erarbeitet werden. Von einem Zertifizierungsausschuss werden allerdings schon die Prüffälle für die detaillierten Rechenverfahren der beiden Normen erstellt. Mit einer Fertigstellung der Prüffälle ist bis Mitte Oktober zu rechnen.

Mit der Deutschen Energie Agentur (dena) zusammen soll die Prüfung und Zertifizierung danach auch für Rechenverfahren für Altbauten ausgeweitet werden.

# **4.3 Prüffälle für die Rechenverfahren nach DIN V 4701-10 und DIN V 4108-6**

Die Auswahl der verschiedenen Prüffälle umfasst viele verschiedene Anlagentypen und Gebäudetypen und deren wesentliche Variationen (siehe Tabelle 1).

| <b>Grundlage / Algorithmus</b>                              | Anlagentechnik            | Gebäudetechnik             |
|-------------------------------------------------------------|---------------------------|----------------------------|
| <b>DIN V 4701-10</b>                                        | 4 Prüffälle               | 4 Geometrien               |
| <b>DIN V 4108-6</b>                                         | (mit bis zu 17 Varianten) |                            |
| - einfache Rechenverfahren<br>  (Tabellenverfahren) -       |                           |                            |
| DIN V 4701-10                                               | 24 Prüffälle              | 9 Geometrien               |
| <b>DIN V 4108-6</b>                                         | (mit Variantenbildung)    | (mit bis zu 8 Unterfällen) |
| - detaillierte Rechenverfahren<br>(Monatsbilanzverfahren) - |                           |                            |

**Tabelle 1** Zahl und Variationsbreite der verwendeten Prüffälle

Für die Prüfung der einfachen Rechenverfahren wurden bisher vier Prüffälle mit verschiedenen Untervarianten herangezogen. Für die Prüfung der detaillierten Rechenverfahren werden diese Prüffälle erweitert. Entwickelt werden zur Zeit etwa 80 Prüffälle. Von diesen sollen wiederum fünf einfache und zwei komplexe Fälle nach dem Zufallsprinzip durch das Prüflabor ausgewählt werden, um den Prüfumfang in einer realistischen Größenordnung zu halten. Die Ergebnisse der zu entwickelnden Prüffälle werden nur den Prüflaboratorien zugestellt und nicht weiter veröffentlicht. Ersatzfälle sind zulässig, wenn eine Software nicht alle Optionen zur Berechnung anbietet.

## **4.4 Ausgewählte Prüffälle für die Anlagentechnik**

Das Berechnungsverfahren nach DIN V 4701-10 umfasst die nachfolgenden Kriterien, die durch das Rechenprogramm abgedeckt werden müssen:

- Trinkwassererwärmung:
- direkte Erwärmung/indirekte Erwärmung (Speicher, Gaswasserheizer)
- bivalente Anlagen (Solaranlage, Wärmepumpe)
- Verteilung (in nicht beheizten, beheizten Räumen)
- Zirkulation (durchgehend, zeitgesteuert, ohne)
- Heizungsanlage:
- Erzeugung (Einkesselanlage/Mehrkesselanlage)
- Bivalente Anlagen (Solaranlage, Wärmepumpe, BHKW)
- Verteilung (in nicht beheizten, beheizten Räumen)
- Lüftungsanlage:
- Abluftanlage, Be- und Entlüftungsanlage mit und ohne Wärmerückgewinnung
- Wärmebereitstellungsgrad, Vereisung, Dichtheit

Zwei Beispiele für konkrete Prüffälle sind in Tabelle 2 und Tabelle 3 angeben.

**Tabelle 2** Beispiel für Prüffall: Anlage mit Standardkennwerten - einzonales Gebäude

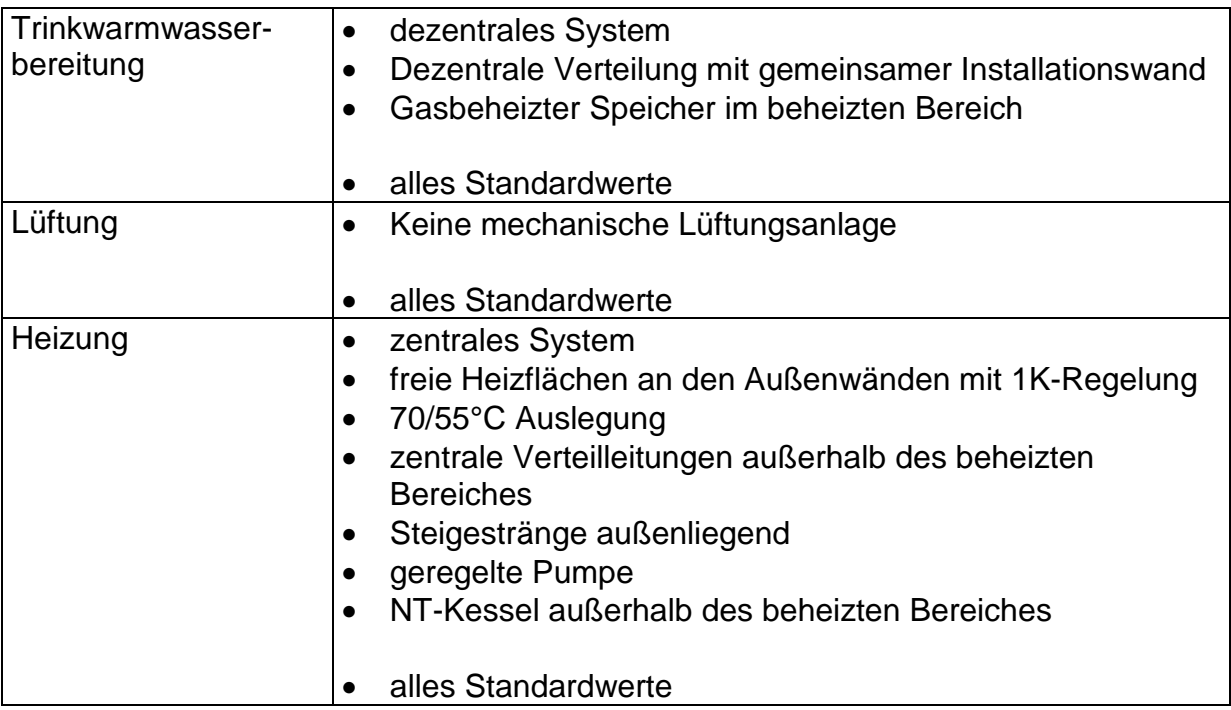

**Tabelle 3** Beispiel für Prüffall: Anlage mit Produkt/Projektkennwerten - einzonale Gebäude

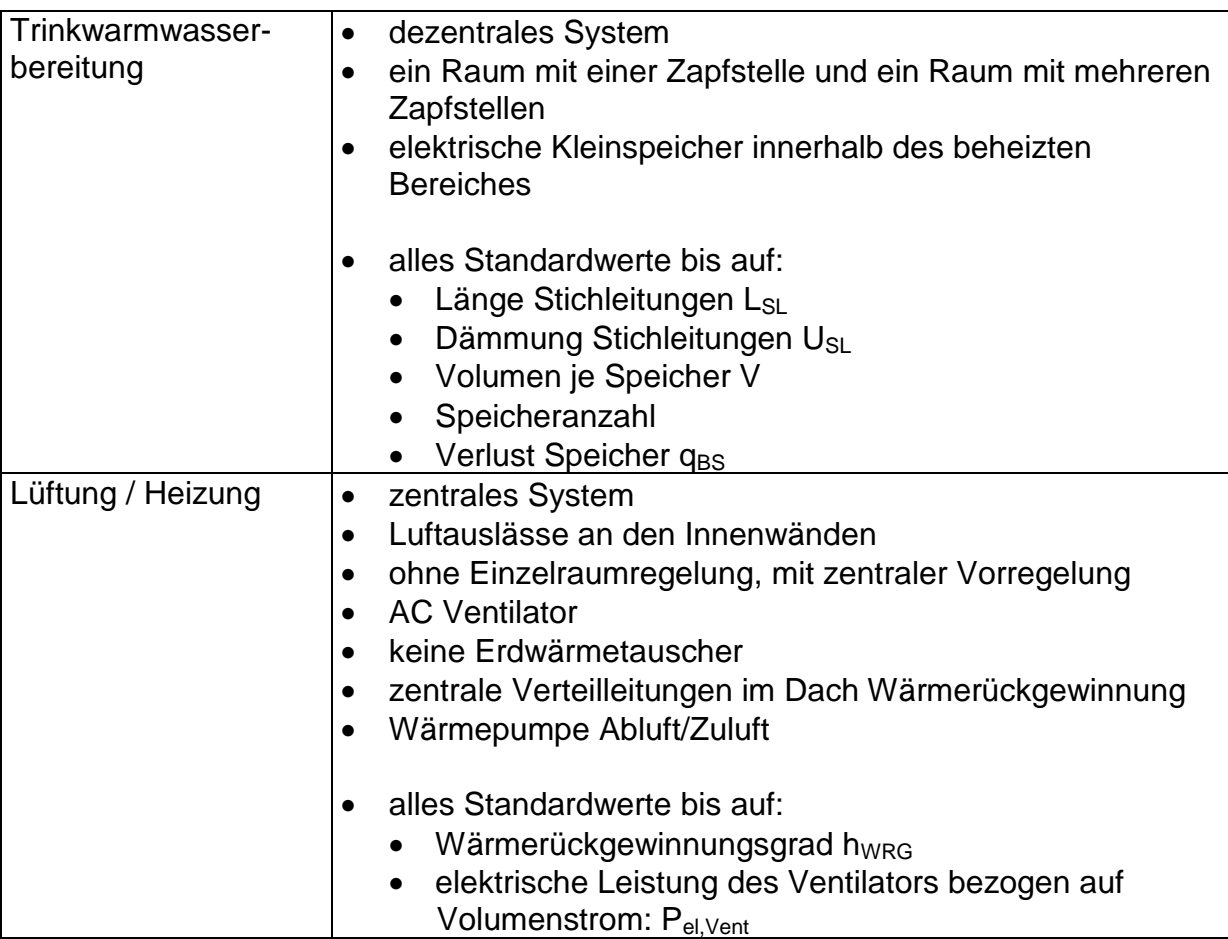

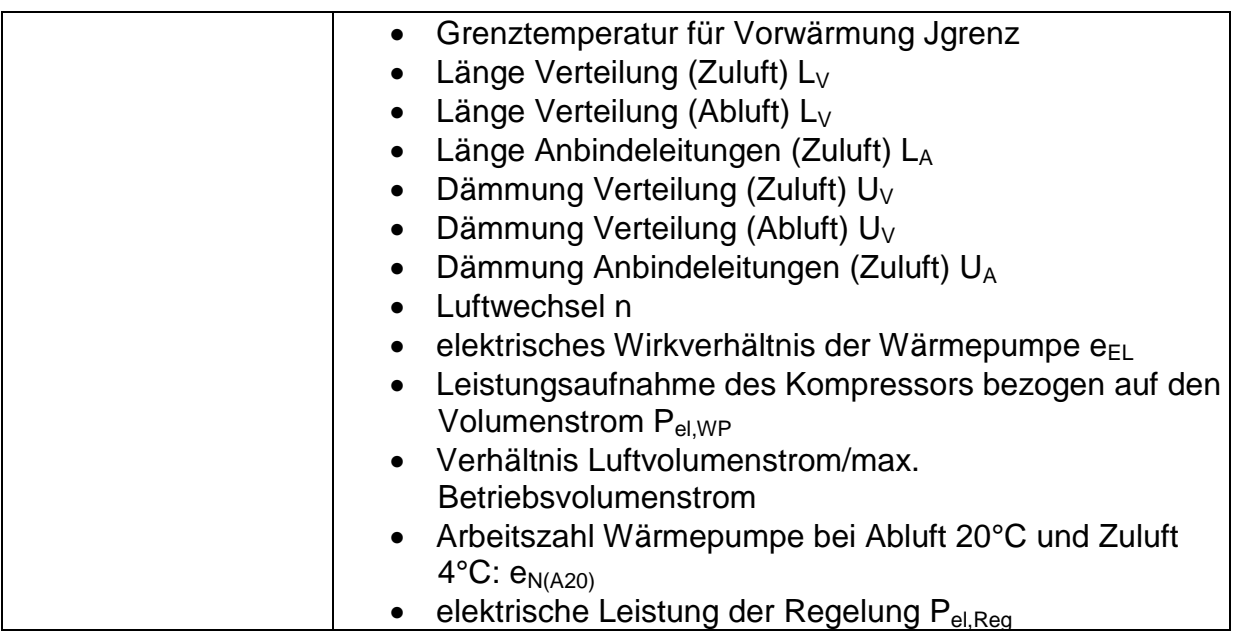

## **4.4.1 Plausibilitätsfragen**

Zusätzlich zu den richtig zu rechnenden Prüffällen wird auch geprüft, ob Eingabwerte und Rechenoptionen überhaupt plausibel sind. Die Beurteilung der Plausibilität der Eingabedaten hat zum Ziel, dass offensichtlich falsche Eingaben außerhalb des Anwendungsbereiches, durch Eingabefehler oder ähnliches, die das Ergebnis in erheblichem Maße beeinflussen können, erkannt werden. Die Prüfung der Plausibilität der Eingabedaten umfasst mit Bezug auf die DIN V 4701-10 z.B.:

- die Temperaturen der Wärmeübergabe in Bezug auf die Wärmeerzeugung,
- die Längen der Leitungen in Bezug auf die Abmessungen des Gebäudes,
- die Nutzungsgrade und Wärmebereitstellungsgrade soweit angegeben.

Eine weiter gehende Auswahl von Plausibilitätsfragen findet sich in der folgenden Tabelle 4.

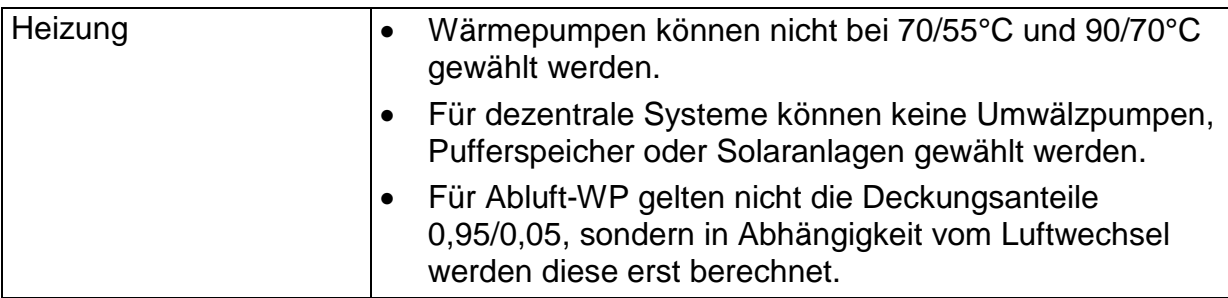

**Tabelle 4** Auswahl von einigen beispielhaften Plausibilitätsfragen für die Anlagentechnik

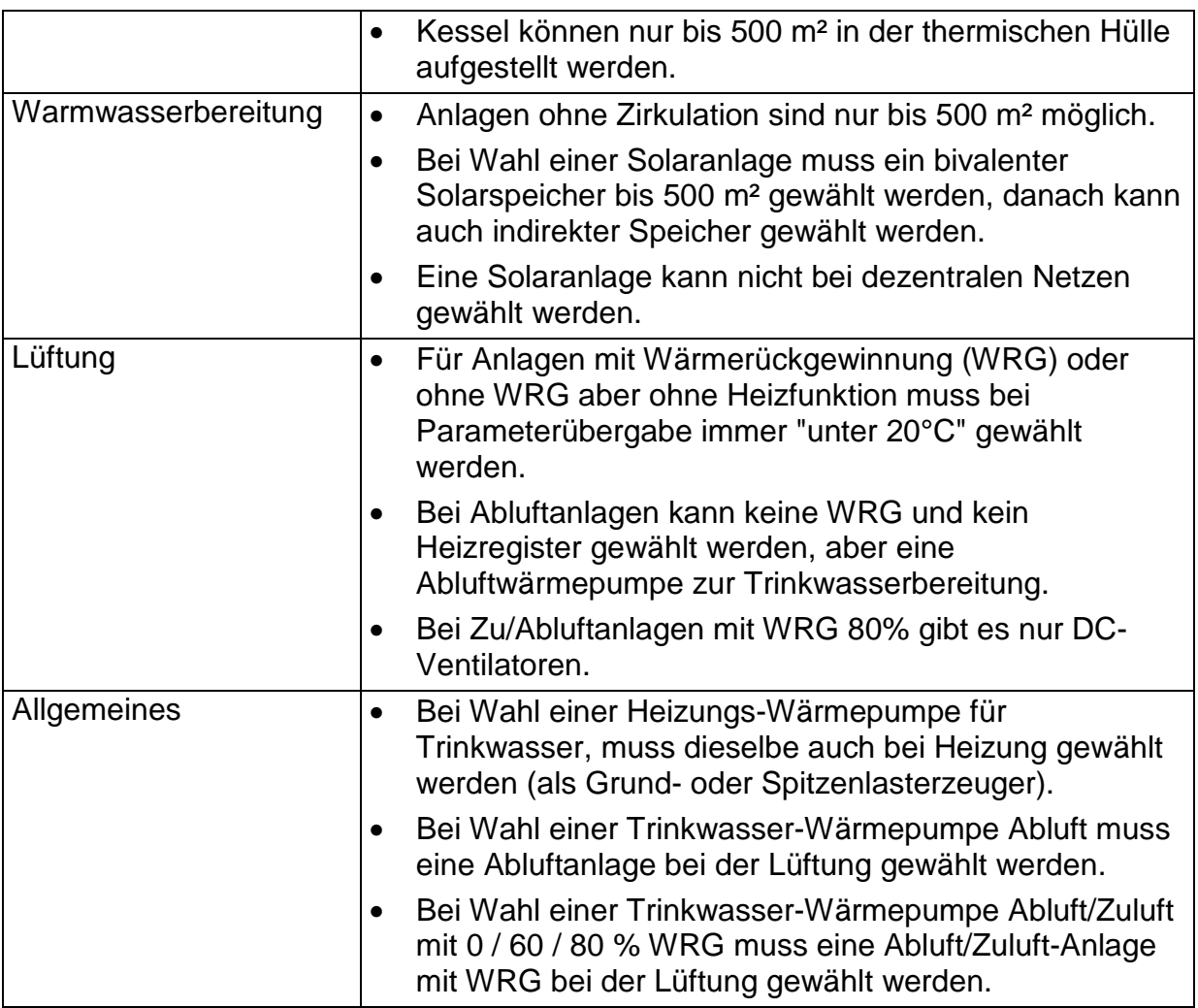

# **4.5 Ausgewählte Prüffälle für die Gebäude**

Die Prüfung der Anlagen erfolgt zusammen mit der Prüfung von verschiedenen Gebäudetypen. Im Folgenden sind die notwendigen Prüffälle dargestellt. Die Gebäudegeometrien umfassen zumindest kleine Wohngebäude, große Wohngebäude und Bürogebäude in den verschiedensten Variationen (Mehrfamilienhaus, Einfamilienhaus, mit Wintergarten, ohne Wintergarten, etc.). In der Tabelle 5 und Tabelle 6 sind zwei beispielhafte Fälle aufgeführt.

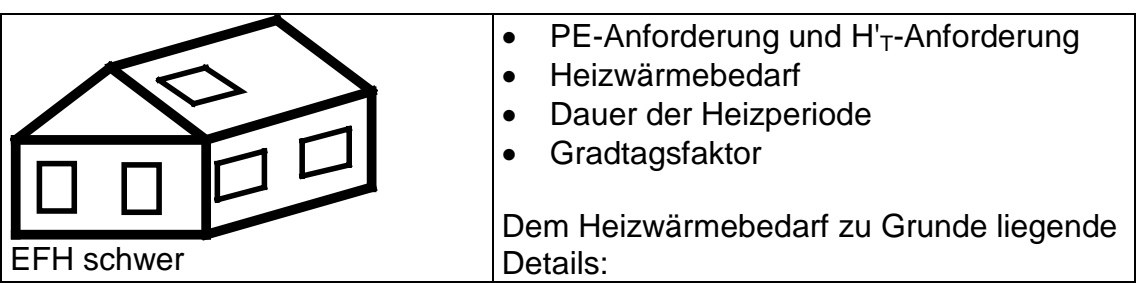

## **Tabelle 5** Beispiel für Prüffall: Gebäude - Einfamilienhaus

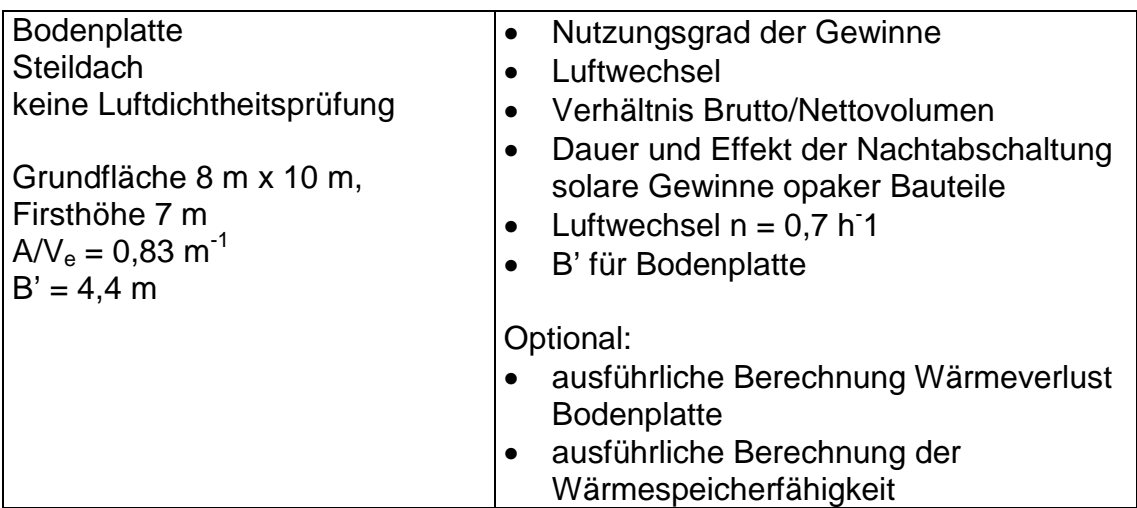

**Tabelle 6** Beispiel für Prüffall: Gebäude - Bürogebäude

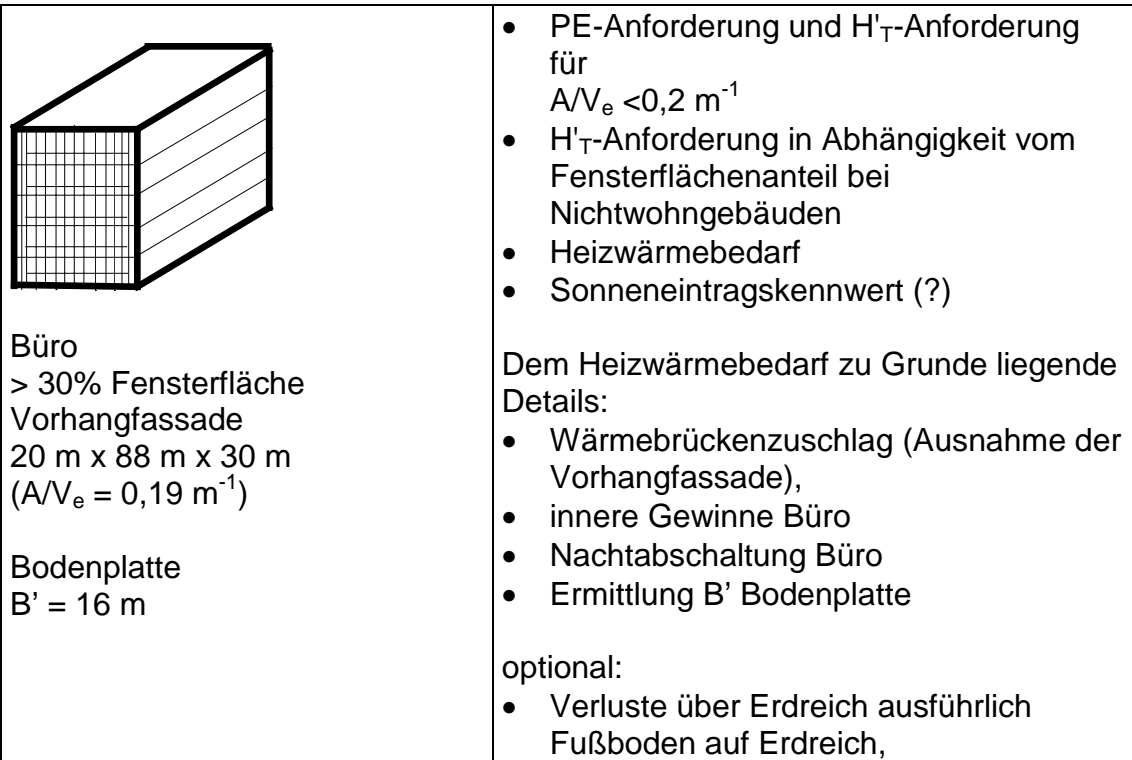

## **4.5.1 Plausibilitätsfragen**

Auch für die Berechnungen auf der Gebäudeseite ist eine allgemeine Prüfung auf Vorhandensein und auch auf Korrektheit bestimmter Grundlagen notwendig.

- Stimmen die Bemessungswerte für wärmetechnische Produkte?
- Wie wird die U-Wert-Berechnung durchgeführt?
- Werden lineare Wärmedurchgangskoeffizienten verwendet (Wärmebrückenkatalog, 2-dim. Berechnung)?

## **5 Zertifizierung von Aufwandszahlen**

## **5.1 Nachweis für die Effizienz eines Wärmeerzeugers**

Die Effizienz eines Wärmeerzeugers wird über die Wärmeerzeuger-Aufwandszahl  $e_{H,g}$  bzw.  $e_{TW,g}$  dargestellt, für dessen energetische Bewertung verschiedene produktabhängige und produktunabhängige Größen erforderlich sind:

#### Wärmeerzeuger für Heizzwecke

- Wirkungsgrad bei Teillast η<sub>30%</sub>
- Nennwärmeleistung  $Q_n$
- Bereitschaftswärmeverlust  $q_{B,70}$
- **Mittl. Kesseltemperatur**  $\vartheta_{km}$
- $M$ Max. erforderliche Heizleistung Q<sub>GB</sub>

#### Hilfsenergiebedarf

- Elektr. Leistungsaufnahme  $P_{HF}$
- Länge der Heizperiode t<sub>HP</sub>

#### Wärmeerzeuger zur Trinkwassererwärmung

- Wirkungsgrad bei Nennleistung η<sub>100%</sub>
- **Nennwärmeleistung**  $Q_n$
- Bereitschaftswärmeverlust  $q_{B,70}$
- $\blacksquare$  Länge der Heizperiode t<sub>HP</sub>
- $\blacksquare$  Übergabeverluste q<sub>TW.ce</sub>
- $\blacksquare$  Verteilungsverluste q<sub>TW,d</sub>
- $\blacksquare$  Speicherungsverluste  $q_{TW,s}$
- **Trinkwarmwasserbedarf**  $q_{tw}$
- **Mittlere Kesseltemperatur**  $\vartheta_{km}$
- $\blacksquare$  Länge der Trinkwasserperiode t<sub>TW</sub>

Hilfsenergiebedarf

Elektr. Leistungsaufnahme  $P_{HE}$ 

.

Hierbei sind:

- produktabhängig, bekannt (Prüfbericht) : η<sub>30 %</sub>, η<sub>100 %</sub>, Q<sub>n</sub>
- produktabhängig, unbekannt (Herstellerangabe) :  $q_{B70}$ ,  $P_{HE}$
- produktunabhängig, bekannt (Norm) :  $q_{TW}$ ,  $\vartheta_{KM}$ ,  $t_{TW}$ ,  $Q_{GB}$
- produktunabhängig, unbekannt (Randbedingungen) :  $t_{HP}$ ,  $q_{TW,ce}$ ,  $q_{TW,d}$ ,  $q_{TW,s}$

Insbesondere die produktabhängigen Größen liegen durch EG-Baumusterprüfbescheinigungen nach der EG-Wirkungsgradrichtlinie oder Prüfberichte bereits vor oder können von Herstellererklärungen verwendet werden, wenn sie durch eine neutrale Zertifizierungsstelle auf Plausibilität geprüft wurden.

Des Weiteren fließen in die Berechnung auch eine Reihe von produktunabhängigen Größen ein. Diese wurden zum Teil bereits in der Norm festgelegt, wie z. B. der Energiebedarf für die Trinkwarmwasserbereitung oder können durch bestimmte – noch zu definierende – Randbedingungen festgelegt werden.

Die Zertifizierungsstelle ermittelt nach einer Plausibilitätsprüfung dieser Größen (dies gilt insbesondere für die Herstellerangaben, die nicht in Form von Prüfberichten vorliegen) die Erzeuger-Aufwandszahl (z. B. mit Hilfe einer zertifizierten Software) und erteilt darüber ein Zertifikat. Mit der Erteilung des Zertifikats ist die Berechtigung für eine Produktkennzeichnung nach folgendem Muster verbunden:

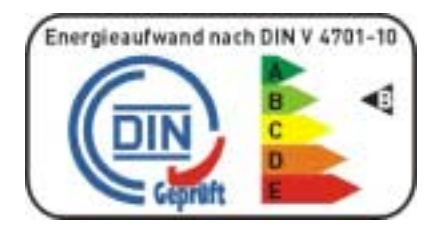

Diese Kennzeichnungen können grundsätzlich auch durch wichtige Größen wie Wirkungsgrad und Bereitschaftswärmeverluste ergänzt werden, wenn dies gewünscht wird.

Auch für Pumpen sowie Regel- und Steuergeräte kann eine solche Energieeffizienzkennzeichnung erarbeitet werden. Entsprechende Anfragen aus der Branche liegen bereits vor.

## **5.2 Nachweisverfahren der Energieeffizienz von Anlagensystemen**

Am Ende der Bewertungskette kann die Energieeffizienz von Anlagensystemen stehen. Analog zur Erzeuger-Aufwandszahl für die Wärmeerzeuger wird die energetische Effizienz der kompletten Heizungsanlagen künftig über die Anlagen-Aufwandszahl e<sub>P</sub> definiert. Obwohl es theoretisch eine Vielzahl unterschiedlicher Anlagentypen und dazugehörige Varianten gibt (im Beiblatt zur DIN V 4701-10 werden derzeit 69 Anlagentypen aufgeführt), wird ein Hersteller in der Regel auf bestimmte Standardanlagen zurückgreifen.

Mit Hilfe einer zertifizierten Planungssoftware und den auf Plausibilität geprüften produktabhängigen und produktunabhängigen Größen kann die Anlagen-Aufwandszahl berechnet und hierüber ein Zertifikat ausgestellt werden.

Sowohl die auf Plausibilität geprüften produktabhängigen Daten als auch die über Planungssoftware berechneten Erzeuger- und Anlagen-Aufwandszahlen können schließlich in einer Datenbank erfasst und über das Internet (www.dincertco.de) der Öffentlichkeit zugänglich gemacht werden, wie das bereits für alle Zertifikatinhaber von DIN CERTCO der Fall ist. Ein Missbrauch bei der Wärmeerzeuger- und Anlagenbewertung kann durch die neutrale Zertifizierung ausgeschlossen werden.

## **6 Zusammenfassung**

Mit den oben dargestellten Verfahren zur Konformitätsbewertung kann also die Kette von den Eingangsdaten über die verwendeten Rechenprogrammen bis zum fertigen Energiebedarfsausweis transparent gemacht und dem Nutzer, dem Bauherrn, dem Eigentümer bzw. Mieter Sicherheit gegeben werden. Auch wenn das Verfahren zunächst für den Neubaubestand gedacht ist, kann es doch, die notwendigen technischen Grundlagen voraus gesetzt, schnell auch für den Altbaubestand adaptiert werden. Insbesondere die Darstellung des Energieaufwandes in einer einfachen Kennzeichnung kann für die Altbausanierung direkt relevant sein, weil die Produktauswahl deutlich erleichtert und Planungssicherheit gegeben wird.

## **7 Literatur**

## **7.1 Gesetze bzw. Verordnungen**

Verordnung über energiesparenden Wärmeschutz und energiesparende Anlagentechnik bei Gebäuden (Energisparverordnung - EnEV), in der Fassung vom 16.11.2001

#### **7.2 Normen**

- DIN V 4108-6 "Wärmeschutz und Energieeinsparung in Gebäuden Teil 6: Berechnung des Jahresheizwärme- und des Jahresheizenergiebedarfs", November 2000
- DIN V 4701-10 "Energetische Bewertung heiz- und raumlufttechnischer Anlagen Teil 10: Heizung, Trinkwassererwärmung, Lüftung sowie die Bewertung der Hauptanforderungen des Jahres-Primärenegiebedarfes", Februar 2001
- DIN ISO/IEC 12119 Informationstechnik Softwareerzeugnisse Qualitätsanforderungen und Prüfbestimmungen, August 1995
- ISO/IEC 12119 —Information Technology Software packages Quality requirements and testing, November 1994

#### **7.3 Zertifizierungsprogramme**

DIN CERTCO, Zertifizierungsprogramm – Software Qualität, Februar 2002 DIN CERTCO, Prüfbestimmungen – Rechenprogramm zur Abbildung der Energieeinsparverordnung (EnEV) – Nationale Anforderungsliste zur DIN ISO / IEC 12119, Februar 2002